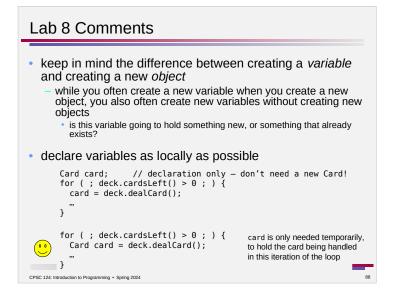

| • Use of Card<br>Method Summary |                                                                            |                                                                                                    |  |  |
|---------------------------------|----------------------------------------------------------------------------|----------------------------------------------------------------------------------------------------|--|--|
| All Methods                     | nstance Methods C                                                          | Concrete Methods                                                                                                    |  |  |
| 1odifier and Type               | Method                                                                     | Description                                                                                                    |  |  |
| int                             | <pre>getSuit()</pre>                                                       | Returns the suit of this card.                                                                                                    |  |  |
| java.lang.Strin                 | g getSuitAsString()                                                        | Returns a String representation of the card's suit.                                                                                                    |  |  |
| int                             | <pre>getValue()</pre>                                                      | Returns the value of this card.                                                                                                    |  |  |
| ava.lang.Strin                  | g_getValueAsString()                                                       | Returns a String representation of the card's value.                                                                                                    |  |  |
| java.lang.Strin                 | g toString()                                                               | Returns a string representation of this card, including both its suit and its value (except that for a Joker with value 1, the return value is just "Joker").                                                                                                    |  |  |
| ge<br>•<br>•<br>• to:           | tSuitAsStr<br>you don't nee<br>because suit<br>String() M<br>no need to ca | <pre>t() (and working with Card.HEARTS, etc) to<br/>ing() for comparing suits<br/>ed to know what the exact strings are<br/>s are ints, can use == instead of equals to compare<br/>eans that System.out.println(card) is nice<br/>all toString() explicitly - the system will call it when a<br/>in a String context</pre> |  |  |

## Lab 8 Comments

## use of Card

CPSC 124: Introduction to Programming · Spring 2024

| Fields            |          |             |  |
|-------------------|----------|-------------|--|
| Modifier and Type | Field    | Description |  |
| static int        | ACE      |             |  |
| static int        | CLUBS    |             |  |
| static int        | DIAMONDS |             |  |
| static int        | HEARTS   |             |  |
| static int        | JACK     |             |  |
| static int        | JOKER    |             |  |
| static int        | KING     |             |  |
| static int        | QUEEN    |             |  |
| static int        | SPADES   |             |  |

use Card.CLUBS, Card.DIAMONDS, etc – better than working with the suit as a String (which also requires knowing exactly what the String is for each suit)

Lab 8 Comments use an if structure that reflects the nature of the alternatives the alternatives are mutually exclusive (suit can't have int suit = card.getSuit(); more than one value at a if ( suit == Card.HEARTS ) { ... }
if ( suit == Card.CLUBS ) { ... } time) so both of these work correctly, but the first is if ( suit == Card.SPADES ) { ... } structured as a series of if ( suit == Card.DIAMONDS ) { ... } independent choices - in principle, more than one of the alternatives could happen int suit = card.getSuit(); - while in the second it is if ( suit == Card.HEARTS ) { ... } clear that at most one else if ( suit == Card.CLUBS ) { ... } alternative will happen else if ( suit == Card.SPADES ) { ... } having your code structure else if ( suit == Card.DIAMONDS ) { ... } match the nature of the situation makes it clearer and helps prevent bugs CPSC 124: Introduction to Programming • Spring 2024

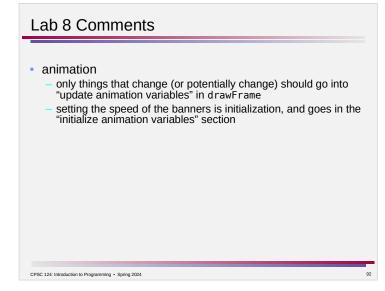